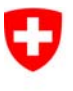

Schweizerische Eidgenossenschaft Confédération suisse Confederazione Svizzera Confederaziun svizra

Dipartimento federale di giustizia e polizia DFGP **Ufficio federale di giustizia UFG**  Ambito direzionale Diritto privato Settore Infostar SIS

# **Releasenotes Infostar**

del 12/13 novembre 2014

**Passaggio dalla versione 9.0.0 alla versione 10.0.0 (preparazione funzioni per allestire documenti elettronici e implementazione nuovi standard nella procedura di notifica elettronica)** 

# **Contenuto**

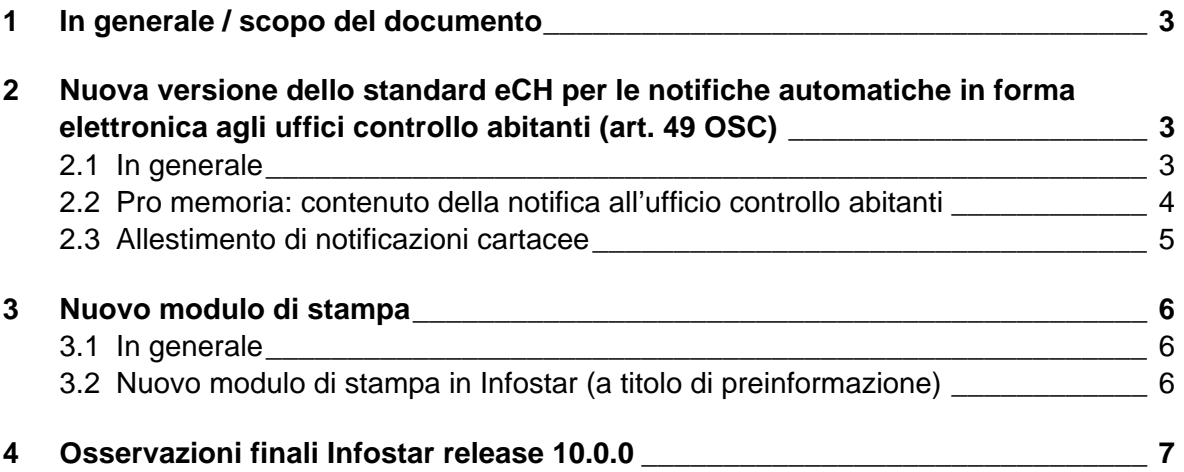

## **1 In generale / scopo del documento**

Il passaggio alla versione 10.0.0 permette di integrare una nuova versione dello standard interfaccia eCH-0020 nella procedura di notifica elettronica effettuata tra Infostar e gli uffici controllo abitanti. Entrerà inoltre in funzione un nuovo modulo di stampa.

Il presente documento fornisce informazioni sulle funzioni legate alle menzionate modifiche. Per il momento il passaggio alla nuova versione non ha alcuna ripercussione sul lavoro quotidiano dell'ufficiale dello stato civile.

### **2 Nuova versione dello standard eCH per le notifiche automatiche in forma elettronica agli uffici controllo abitanti (art. 49 OSC)**

### **2.1 In generale**

La notifica elettronica tra Infostar e gli uffici controllo abitanti si basa sugli standard eCH, curati e sviluppati dal gruppo eCH «procedura di notifica» (composto di rappresentanti tecnici di tutti i livelli dello Stato federale e di produttori software). La gestione delle modifiche ha l'obiettivo di adeguare gli standard alle nuove esigenze.

La release 10.0.0 ha creato le basi per il supporto di una nuova versione dello standard dell'interfaccia. La nuova versione permette, tra le altre cose, la notifica elettronica di eventi all'ufficio controllo abitanti per quanto riguarda il luogo di morte e del matrimonio, come richiesto dai rappresentanti dei servizi agli abitanti nel gruppo eCH «procedura di notifica».

# **2.2 Pro memoria: contenuto della notifica all'ufficio controllo abitanti**

Cliccando su «Notificazioni CdA» (ISR 21.01) è possibile verificare se l'ufficio controllo abitanti ha ricevuto la notifica.

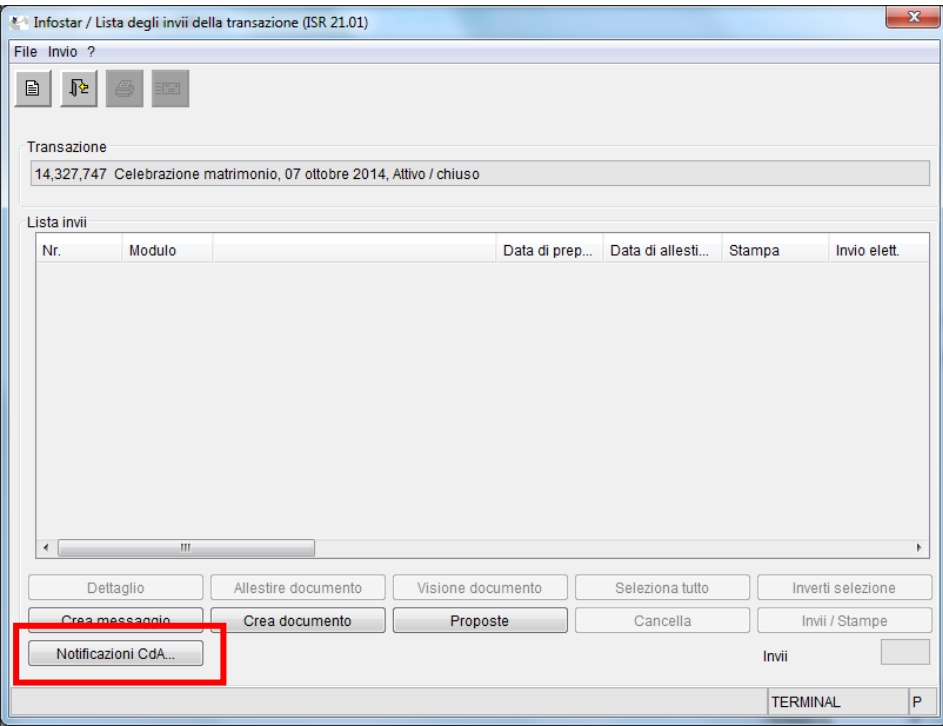

Dalla maschera «Notificazioni CdA» (ISR RHG 0.43) è possibile passare alla maschera «Notificazioni LArRA XML» (ISR RHG 0.45) cliccando su «Dettaglio».

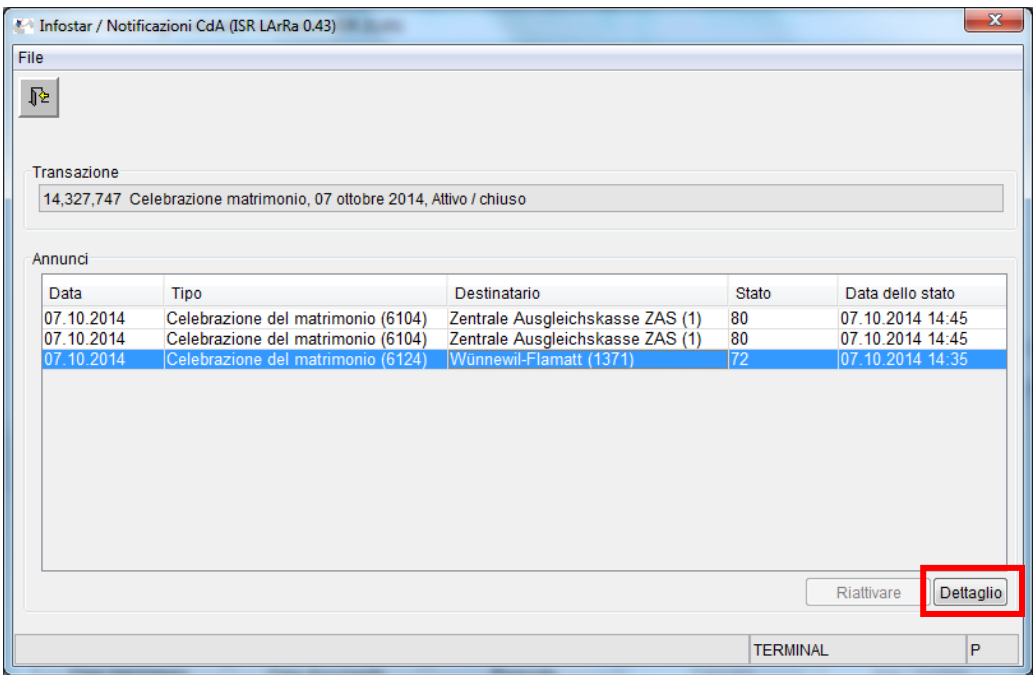

La maschera «Notificazioni LArRA XML» (ISR RHG 0.45) visualizza in formato XML le informazioni sulle notificazioni.

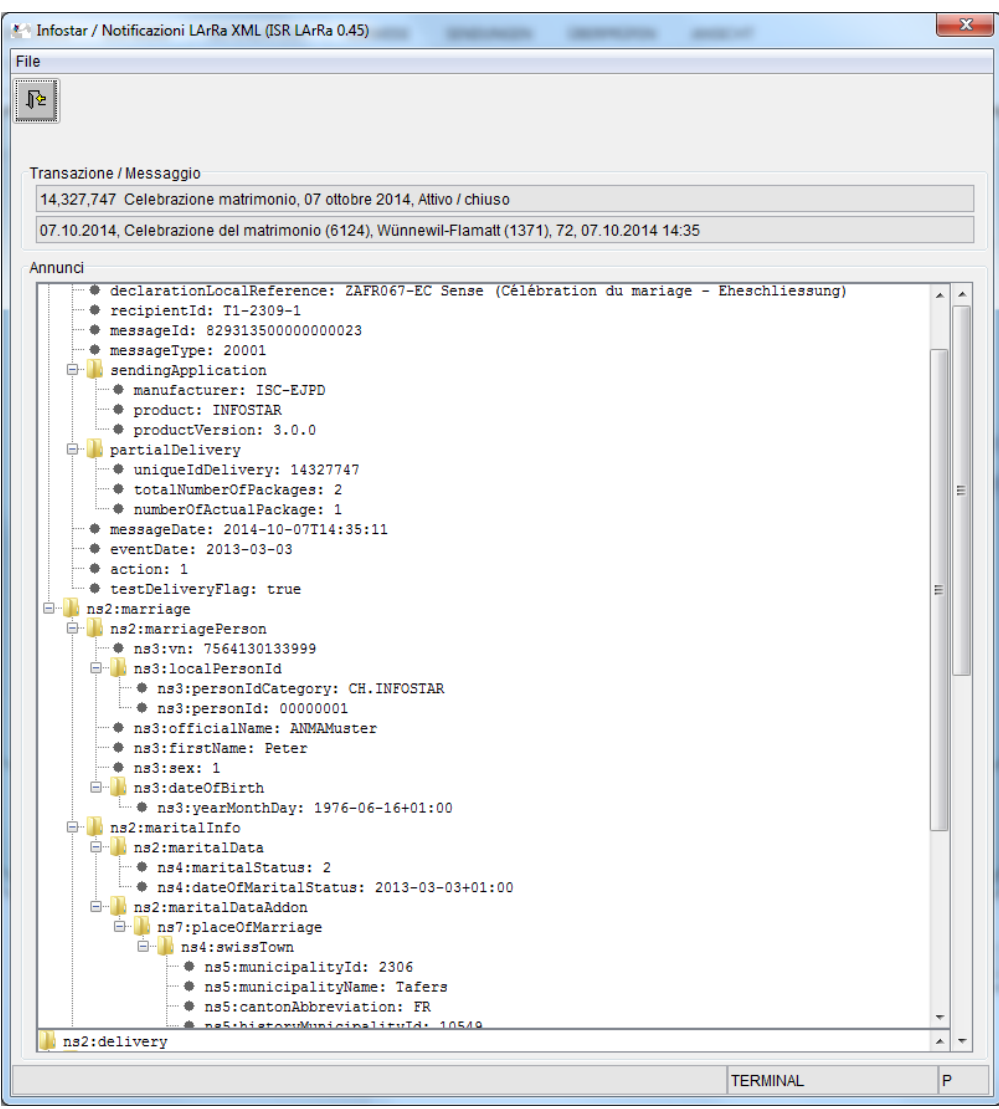

**L'ufficiale dello stato civile non deve né stampare, né conservare, né controllare il file XML redatto in inglese.** Quest'ultimo ha esclusivamente lo scopo di fornire una panoramica dei dati inviati, in caso di domande da parte dell'ufficio controllo abitanti. Per stampare il menzionato file, occorre «evidenziare», «copiare» e inserire il testo in un documento word (premendo la rispettiva combinazione di tasti oppure il tasto destro del mouse), poiché non è possibile stamparlo direttamente.

## **2.3 Allestimento di notificazioni cartacee**

Le comunicazioni ufficiali n. 140.16 del 15 agosto 2014 «*Soppressione della comunicazione in forma cartacea all'amministrazione comunale del luogo di domicilio o di soggiorno (art. 49 in relazione all'art. 99b OSC)*» dell'Ufficio federale dello stato civile UFSC sono tutt'ora in vigore e quindi ancora valide. Il passaggio alla trasmissione di dati esclusivamente in forma elettronica e automatizzata avviene tecnicamente in Infostar. Il Settore Infostar SIS si occupa della coordinazione, affinché sia garantito un passaggio senza difficoltà dalle comunicazioni cartacee a quelle elettroniche.

# **3 Nuovo modulo di stampa**

## **3.1 In generale**

L'allestimento di un documento in Infostar avviene tramite un modulo di stampa standard del CSI DFGP, programmato in linguaggio C e ripreso dall'ambito della «Cool:Gen». Questo modulo dispone di un'interfaccia di input propria e attiva il driver per la stampante Windows al momento della stampa. Non vi sono altre possibilità di stampa. Poiché non è sicuro che il driver di Windows venga supportato da una nuova versione di Windows, si correrebbe il rischio di non riuscire più ad allestire i documenti.

La misura prioritaria A1.07 «*Ordinazione e ottenimento di estratti autenticati dei registri, attestazioni dello stato civile, copie di importanti atti e di decisioni amministrative»*, lanciata da e-government svizzera, s'iscrive nel quadro degli sforzi profusi dall'amministrazione per garantire una continua modernizzazione in tale settore. Grazie al progetto A1.07d sarà possibile allestire in Infostar estratti dei registri e documenti elettronici validi. I documenti saranno allestiti sotto forma di file elettronici in formato PDF e firmati in modo giuridicamente vincolante. L'attuale procedura di stampa non permette di allestire documenti elettronici.

# **3.2 Nuovo modulo di stampa in Infostar (a titolo di preinformazione)**

La nuova procedura per allestire documenti si distingue da quella precedente in quanto è ora direttamente possibile allestire e memorizzare i documenti assieme al loro contenuto. È inoltre possibile predefinire la struttura di base dei documenti grazie al gestore di modelli.

La seguente grafica illustra la procedura di allestimento applicata ai documenti PDF. Infostar Client fornisce i dati attuali, quali utenti oppure lingua, e la banca dati Infostar gli altri dati personali. In seguito il contenuto del documento desiderato viene allestito in struttura XML sulla base dei dati ora disponibili. Una volta disponibile la struttura XML è possibile allestire il documento PDF mediante i modelli a disposizione. Tutti i processi avvengono sul server di Infostar. Per visualizzare (anteprima) oppure stampare il documento desiderato, si può inoltrare quest'ultimo in ogni momento all'Infostar Client. Il server Infostar può ordinare direttamente l'invio di un documento mediante la funzione Sedex.

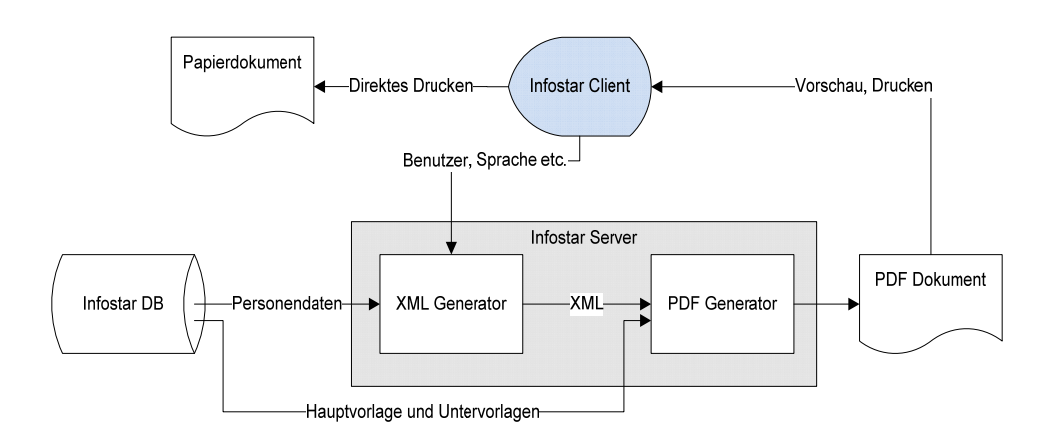

#### **4 Osservazioni finali Infostar release 10.0.0**

È previsto che il gruppo eCH approvi la nuova versione 3 dello standard interfaccia eCH-0020 a fine febbraio 2015. La release 10.0.0 ha creato i presupposti per supportare la nuova versione 3 evitando interruzioni del sistema e nuovi release Infostar.

Con il nuovo modulo di stampa è ora possibile allestire documenti elettronici di stato civile. L'adeguamento e la rielaborazione dell'ordinanza sullo stato civile (OSC, RS 211.112.2) riguardo ai documenti di stato civile elettronici è in corso, ma non è ancora conclusa. **Il nuovo modulo di stampa e le funzioni correlate saranno attivate soltanto con l'entrata in vigore della modifica dell'ordinanza sullo stato civile** (il pulsante «crea e-documento» (ISR 26.1) rimane disattivato e non può essere selezionato).

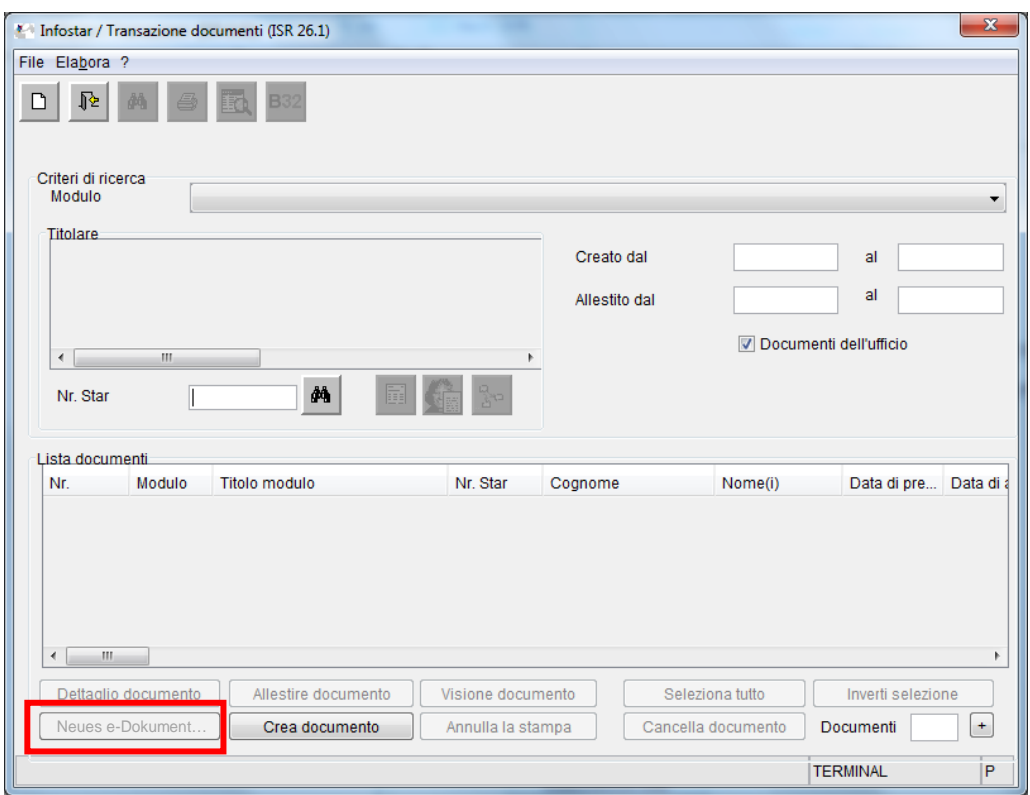

Istruzioni dettagliate riguardo all'uso, all'attribuzione di nuovi compiti parziali e all'attivazione del nuovo modulo di stampa saranno fornite in un secondo momento.

Berna, 12 novembre 2014

Settore Infostar SIS

M:\Org\PRIVAT\FIS\Infostar\Programm\Release 10.0.0\Releasenotes\Releasenotes\_10 0 0\_Infostar 10.\_I 1\_V 1.0\_i.doc